**Photoshop 2020 (version 21) Keygen X64**

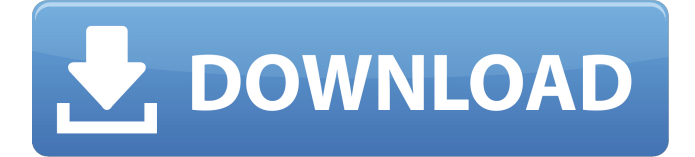

# **Photoshop 2020 (version 21) Crack Free Download [Win/Mac] (April-2022)**

Note We will be discussing them in detail in the upcoming "Understanding Photoshop Layers" on page 246. We recommend that you buy a copy of the newest version, 11.0, so we can refer to it throughout this book. Photoshop has long had a dark side. It has been a staple of the underground for cutting out people from photos, removing parts of photographs, and manipulating photographs in multiple ways to create images that are not true to reality. When it comes to dealing with illegal material, Photoshop is a tool of choice. Photographers can use it to manipulate raw and other digital images to make the subject fit in with the background, change lighting or color, add a single object to a scene, or create total false portraits. In addition to these illegal uses, people have used Photoshop to change backgrounds of photos to hide people and objects, even add text and simple background images. \* \*\*The Virus and Exploit Codes\*\* —It's been a staple of underground circles for decades. The exploits that create viruses and cracks, which were discovered in the \_Doom\_ game by the hacker group (or "hacking team") of that name, let you create a virus that can be used to destroy all data on your computer. It's hard to stop hackers from using your computer, but if you install anti-virus programs, you can keep malware from destroying your data. If you're worried that there's a virus on your computer, download an anti-virus program from \_www.adobe.com/products/winmac\_virus\_ware.html\_, which also has a link to the \_Exploit/virus/cracker\_ resource page. The exploits of the Doom group can be found at  $\Box$ .

### **Photoshop 2020 (version 21) Crack+ With Keygen 2022**

Photoshop programs give you the opportunity to make the same type of images that professional photographers make. Don't get frustrated when you see how easy Photoshop can be to use and navigate through. Learn and master the art of Photoshop by enhancing your skills in making or editing images. Now that you have decided that you want to learn Photoshop to edit, enhance and create your own professional photos, videos and websites, there are a few things you must learn to edit the images. There are many tutorials available on the internet but most of them are focused on Photoshop, whereas other graphics editors such as GIMP (GNU Image Manipulation Program) support nearly all the features available in Photoshop. This is the reason I decided to write this tutorial. This tutorial is divided into 9 articles. Each article covers a different basic Photoshop skill. Before we start, let me give you a quick overview of the contents of this tutorial. Step 1: A Video Tutorial Step 2: Getting Ready To Learn Photoshop 1. Understanding the basics of Photoshop 2. Making your first image 3. Understanding layers 4. Knowing the differences between color and black and white 5. Adjusting the brightness, contrast and color levels 6. Knowing how to create a new document or tab 7. Understanding layers and masks 8. Learning to create a selection 9. Creating a logo design Step 3: Understanding the Elements of Photoshop Now that you have a good understanding of the Photoshop basics, you must understand the key elements of the Photoshop tools and features. Once you understand the fundamentals of each tool or feature, you'll be able to make the most of this tool. Step 1: The Basics of Photoshop Before you start using Photoshop, you must understand the basic tools and concepts to use Photoshop. You need to use these tools to use Photoshop. Once you understand the basics, you can use Photoshop to create professional images. Step 2: Getting Ready To Learn Photoshop Photoshop is designed to help you make high-quality images, therefore it is important that you learn the skills needed to work with

it. Below are some of the skills you need to learn to work with Photoshop. Knowing the basic features and tools: You will learn the most important features of Photoshop by using them and understanding their use. Creating a professional-looking image: Photoshop requires you to master the art of combining different elements together to a681f4349e

#### **Photoshop 2020 (version 21) X64**

It is going to be the most anticipated event this year, the Formula 1 season is about to kick-start with a very special contender which is unquestionably Mercedes as they take over at the top of the constructors' championship table with four races to go. Mercedes will always come with a dominant edge though, as proved by the fact that they were the only team to beat Ferrari in the last two years, an advantage which has now been intensified by the new 1.6 litre turbo V6 F1 engine rules. Once again, as in the past two years, we will be able to follow the action and see how well Team Mercedes place in comparison with the other teams, here's a preview of the new season ahead of the Australian GP. The CHASSIS Mercedes have become the benchmark of design and development for all the other cars in the field. Although they haven't exactly surprised us this year. The team adapted to the new rules as well as anyone else. The "A-wing" for instance, the little flap underneath the nose and on the sides was a clear development of the "double-D" design of 2011. The new cars have a flat floor and shorter wheelbase, making it less stable to drive and therefore making it easier to control. Mercedes have updated their sidepod design, with the new solutions allowing them to gain height off the ground and reduce the wingspan. The new rules also modified the "reverse-slope" at the back of the chassis. Which are designed to reduce the drag and improve the aerodynamics. Overall, it looks like Mercedes have managed to regain the advantage that they had over the other teams last year in terms of design. The DIFFERENT CARS As we've already said, Mercedes are the ones that we have seen more often in the past few years. Jenson Button drove the C33 Mercedes on a number of occasions during the season, as well as Lewis Hamilton

who drove the C32. In the C33, Mercedes incorporated three different power units in two different internal cars. From the most powerful version at the beginning of the season to the complete opposite car towards the end. Bruno Senna had a DRS (Drag Reduction System) developed for the C33, which automatically alters the car's rear wing when the driver applies the

### **What's New In?**

The Code Red 2005 The Code Red 2005 was a professional wrestling event produced by Extreme Championship Wrestling (ECW) that took place on May 25, 2005 at the Eastern Sports and Leisure Centre in Queens, New York. It was the eleventh annual event produced by ECW. The event featured eight professional wrestling matches, including one six-man match. The event featured several WWE employees in guest appearances. The event was the first time in ECW's history that three wrestlers wrestled for the ECW World Heavyweight Championship, and the first time that the title changed hands at an ECW event since The Main Event II in November 2002. The event was also the final televised appearance of Hardcore Holly in ECW, as he was released by WWE in July 2005. Storylines The event featured eight professional wrestling matches with different wrestlers involved in pre-existing scripted feuds, plots and storylines. Wrestlers were portrayed as either villains or heroes as they followed a series of tension-building events, which culminated in a wrestling match or series of matches. Storylines between the characters played out on ECW on Spike TV and later the ECW on Sci-Fi Channel. Event Ricky Santana, who was at ringside working as a referee, turned on ECW World Heavyweight Champion Tommy Dreamer by executing him with the Glam Slam for the ECW World Heavyweight Championship.

As Santana was posing for pictures with other ECW wrestlers, security walked over to him and asked for his camera. Santana said that he forgot it at home and left with the security guard for the arena. Moments later, Santana returned with other wrestlers to the ring, taking the camera from the guard. During a break in action, the ECW on Sci-Fi Channel showed footage from the ECW Unreleased tape from March 16, 2005, which showed that Dreamer had been involved in a feud with Tommy Gunn in which Gunn had almost been awarded the ECW World Heavyweight Championship. Dreamer was then shown wrestling with various ECW wrestlers, including Sandman, Raven and Tazz, before he slammed Raven through a table and pinned him to win the ECW World Heavyweight Championship at Hardcore Heaven. After the match, Sandman grabbed a microphone and said, "I'm the champion, and everybody else can kiss my ass." In the following weeks, Sandman feuded with Raven for the ECW World Heavyweight Championship. Two weeks later, Raven cost Sandman the ECW World

## **System Requirements:**

Description: This mod is a user-created conversion of Wizard101 to Minecraft 1.6.2 (the version of Minecraft that was released on February 10th, 2013). It is compatible with the Wizard101 Starter Pack, and all updates released by Black Lion Games and WB Games. Along with a user-created conversion, we have created two maps to play on. These two maps will help us create our own content for this mod as well as others to come. Map 1: Avalon is a map based on the original Wizard101 layout, named after the

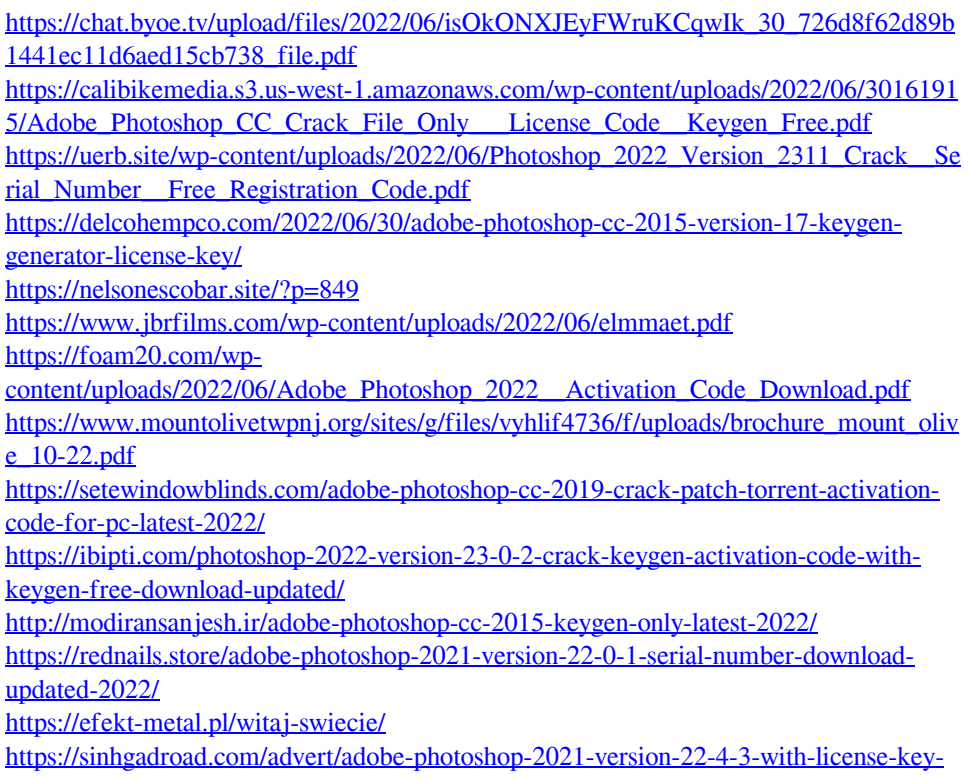

[with-product-key-latest-2022/](https://sinhgadroad.com/advert/adobe-photoshop-2021-version-22-4-3-with-license-key-with-product-key-latest-2022/)

[http://getpress.hu/wp-content/uploads/2022/06/Adobe-Photoshop-2021-Version-223-crac](http://getpress.hu/wp-content/uploads/2022/06/Adobe-Photoshop-2021-Version-223-crack-exe-file-Activation-Key-Free-Download-2022-New.pdf) [k-exe-file-Activation-Key-Free-Download-2022-New.pdf](http://getpress.hu/wp-content/uploads/2022/06/Adobe-Photoshop-2021-Version-223-crack-exe-file-Activation-Key-Free-Download-2022-New.pdf)

[https://www.north-](https://www.north-reading.k12.ma.us/sites/g/files/vyhlif1001/f/uploads/sc_2021-22_final_goals.pdf)

[reading.k12.ma.us/sites/g/files/vyhlif1001/f/uploads/sc\\_2021-22\\_final\\_goals.pdf](https://www.north-reading.k12.ma.us/sites/g/files/vyhlif1001/f/uploads/sc_2021-22_final_goals.pdf) <https://gitess.com/wp-content/uploads/2022/06/yuanmar.pdf>

[http://www.giffa.ru/who/adobe-photoshop-2022-version-23-4-1-product-key-with-serial](http://www.giffa.ru/who/adobe-photoshop-2022-version-23-4-1-product-key-with-serial-key-download-latest/)[key-download-latest/](http://www.giffa.ru/who/adobe-photoshop-2022-version-23-4-1-product-key-with-serial-key-download-latest/)

[https://autko.nl/2022/07/photoshop-2021-version-22-3-1-full-license-full-version-free](https://autko.nl/2022/07/photoshop-2021-version-22-3-1-full-license-full-version-free-download-win-mac-2022-latest/)[download-win-mac-2022-latest/](https://autko.nl/2022/07/photoshop-2021-version-22-3-1-full-license-full-version-free-download-win-mac-2022-latest/)

[https://lutce.ru/wp-content/uploads/2022/07/photoshop\\_2022\\_\\_x64\\_march2022.pdf](https://lutce.ru/wp-content/uploads/2022/07/photoshop_2022__x64_march2022.pdf)